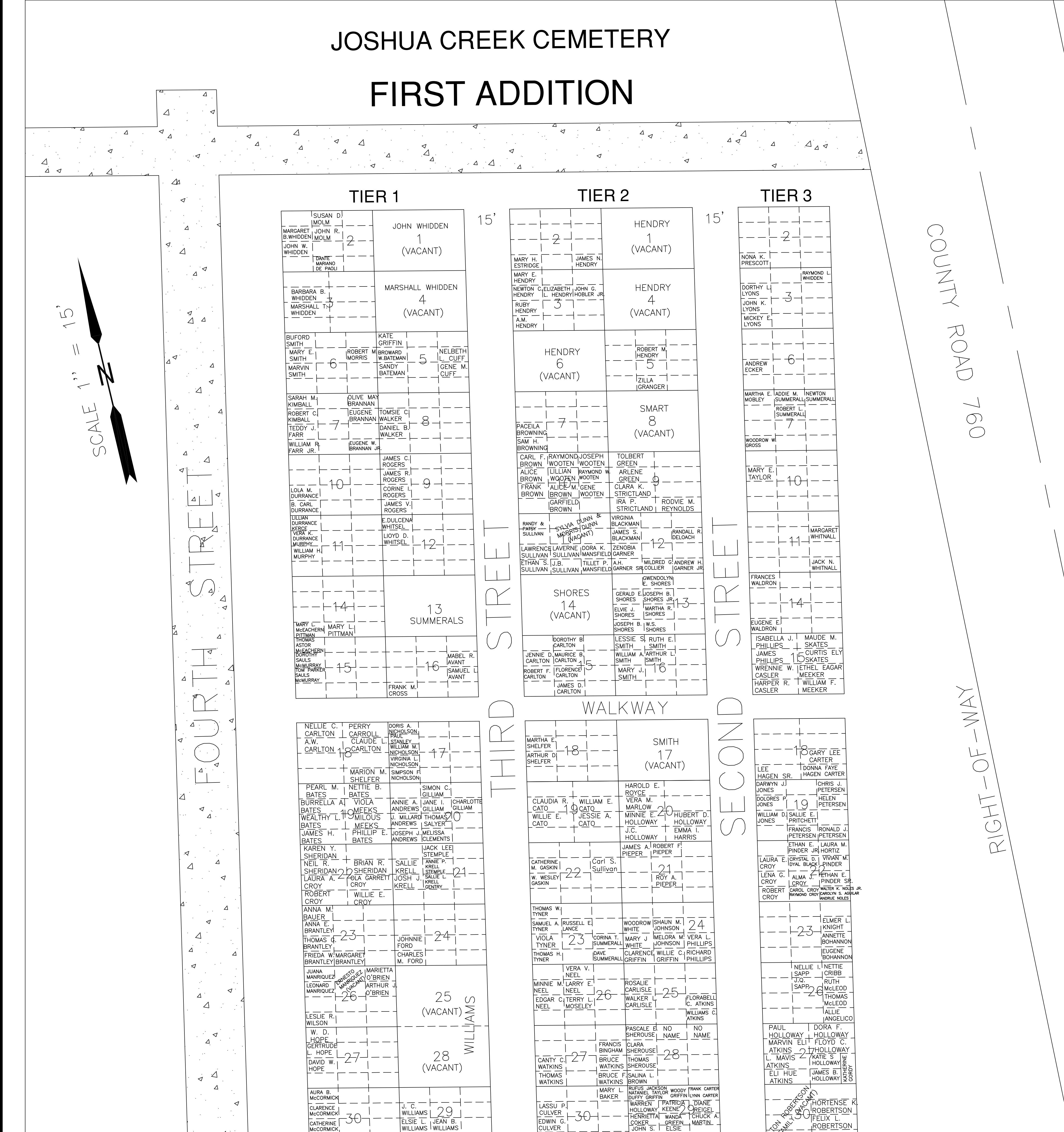

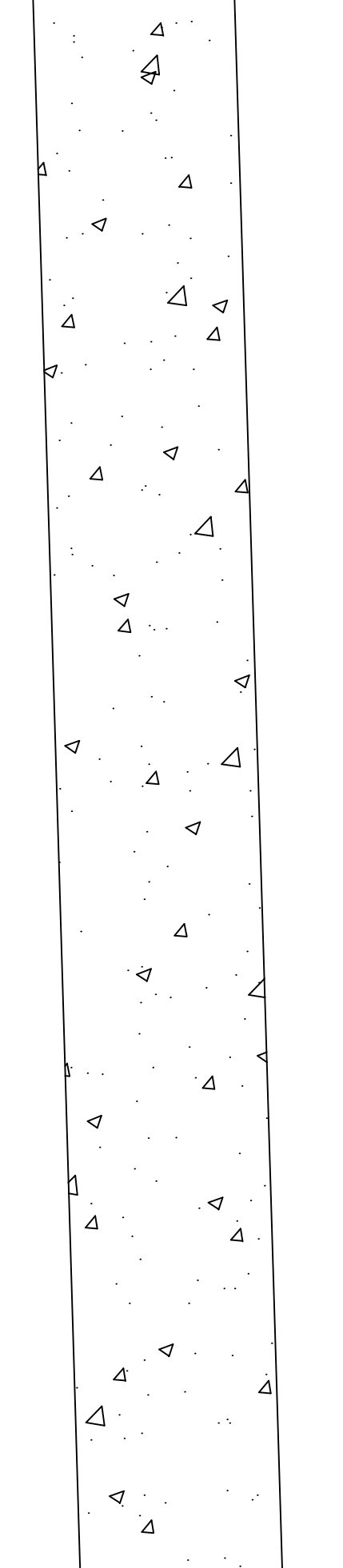

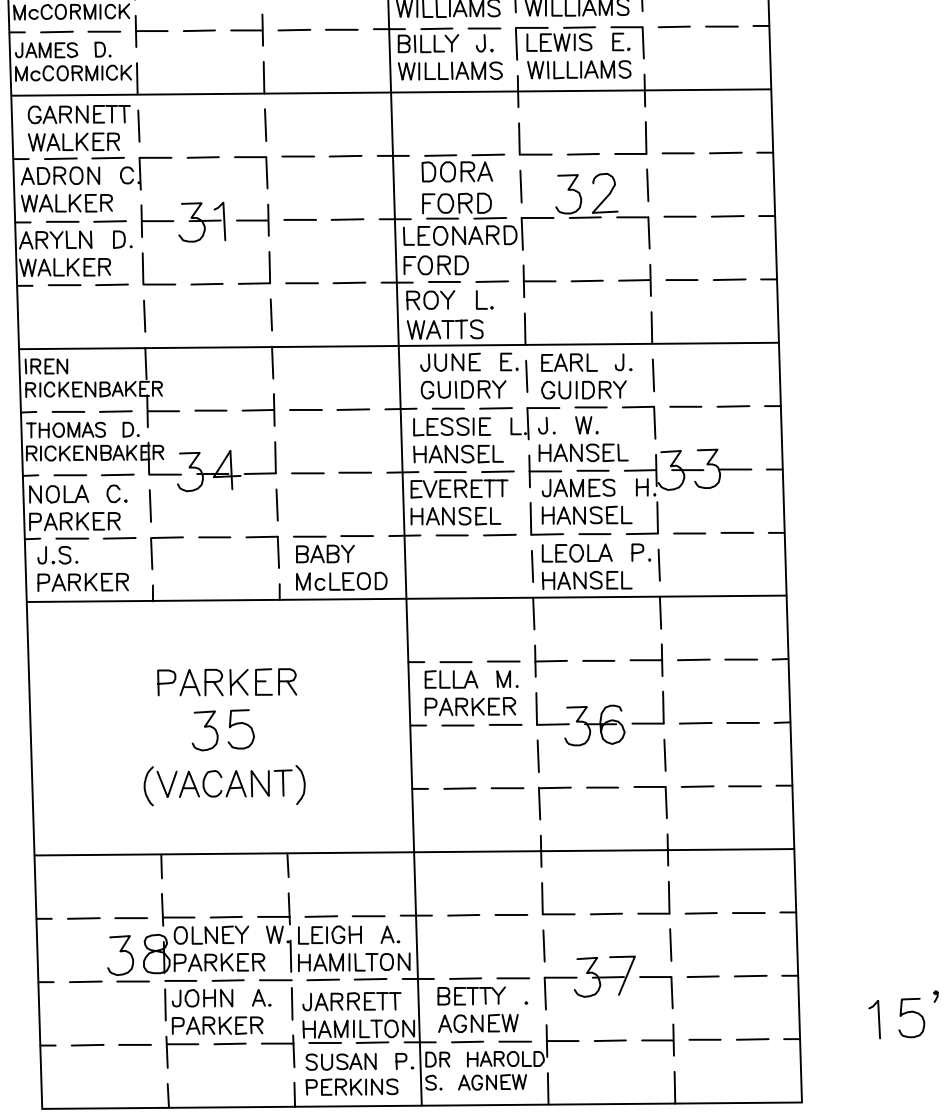

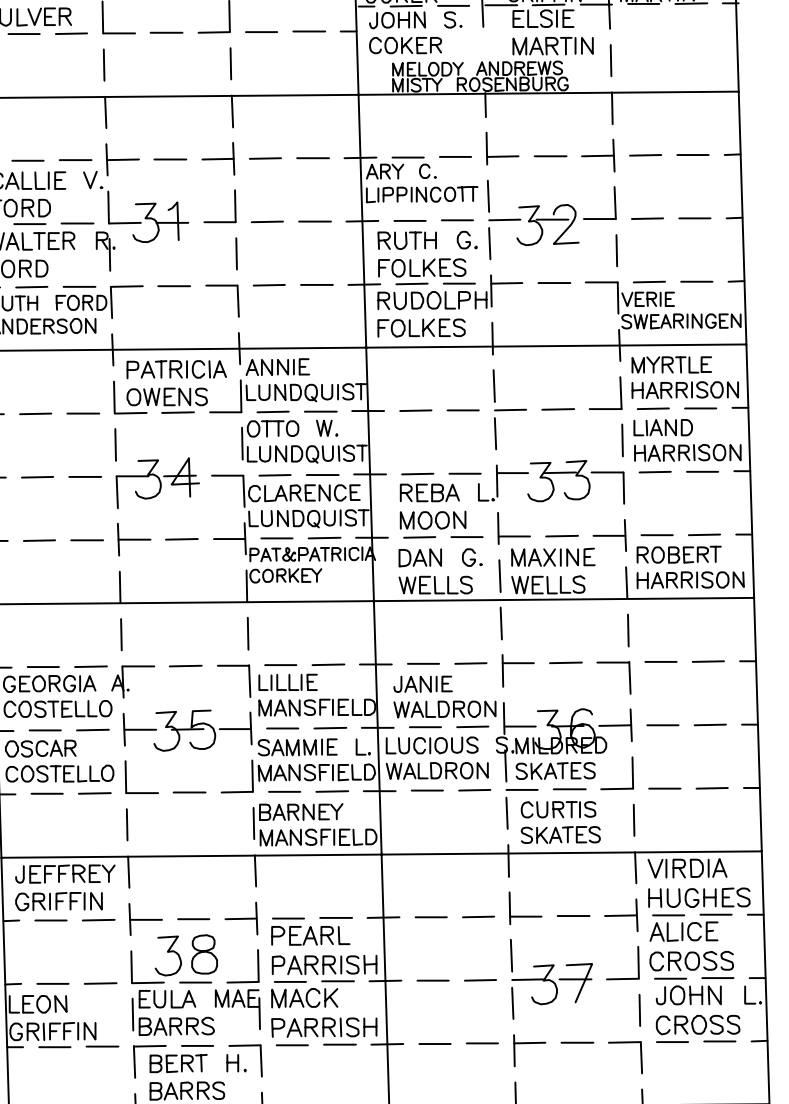

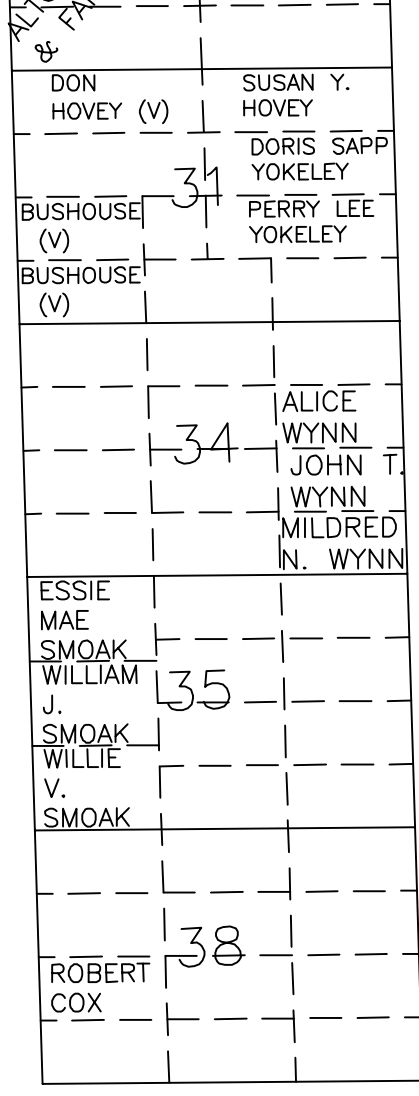

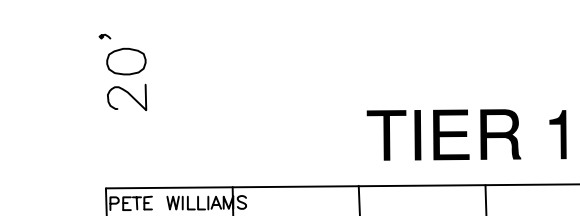

GARNE

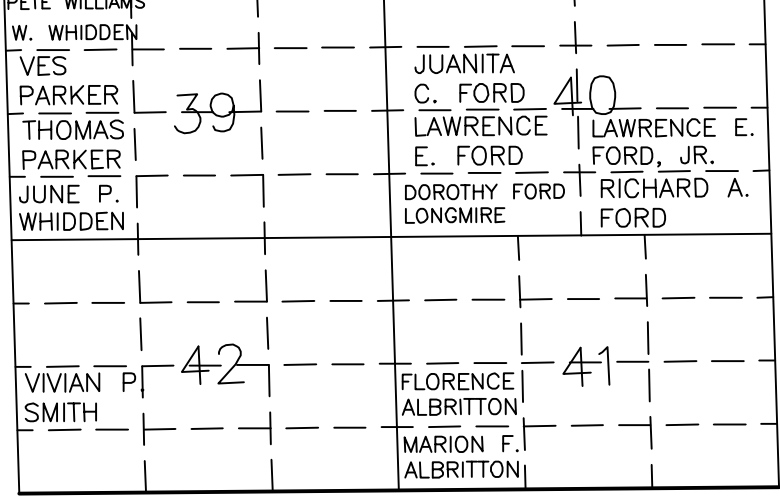

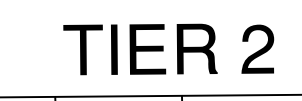

LOUIS J.

 $ROBBINS$ 

ROBBINS

ALICE R.

 $-70$ 

牛仁

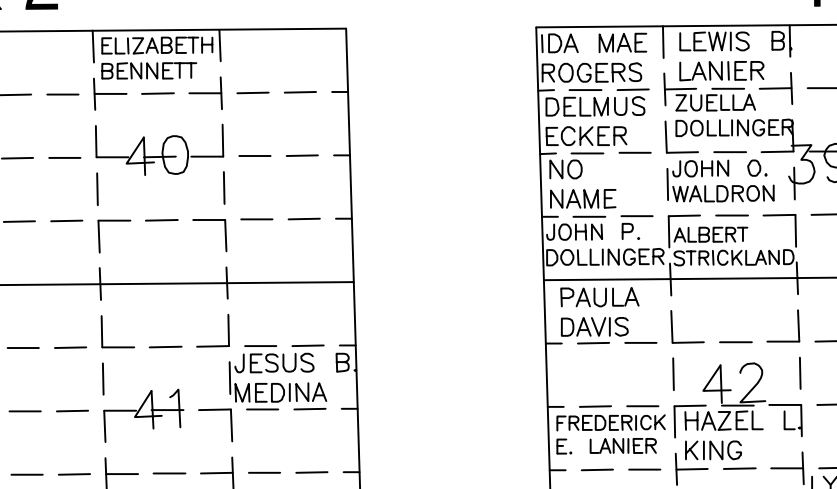

 $15'$ 

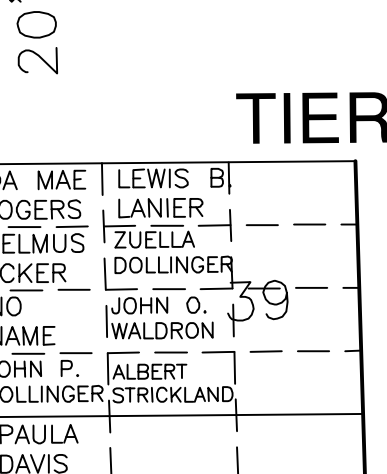

┤┌╤┌── -<br>│TUCKER

3

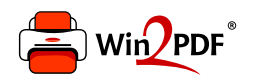

This document was created with the Win2PDF "print to PDF" printer available at http://www.win2pdf.com

This version of Win2PDF 10 is for evaluation and non-commercial use only.

This page will not be added after purchasing Win2PDF.

http://www.win2pdf.com/purchase/